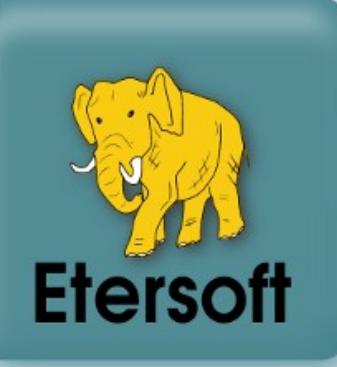

#### Использование системы контроля версий Git в преподавании курсов, связанных с разработкой ПО

*Саратовский государственный университет им. Н.Г. Ченышевского*

*Кафедра дискретной математики и информационных технологий*

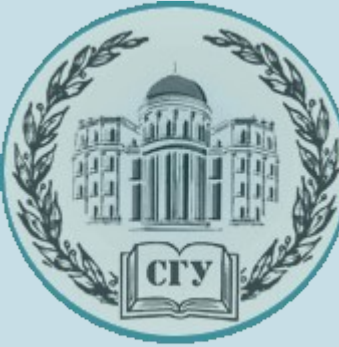

Евгений Синельников *Директор Саратовского подразделения Etersoft*

## Совместная работа над кодом при обучении

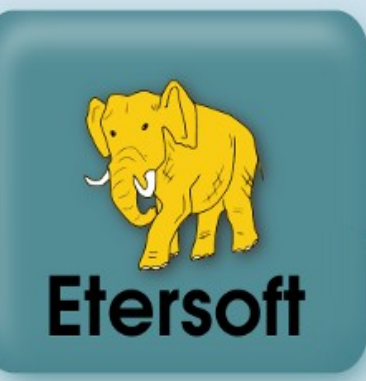

- Цели и задачи обучения
	- Предоставить возможность изучать актуальные примеры программных решений
	- Дать практические навыки работы совместной работы над исходным кодом
- Необходимые возможности
	- Инструменты
	- Наработки
	- Методические материалы
- Применение свободного ПО

### Распределённые системы контроля версий

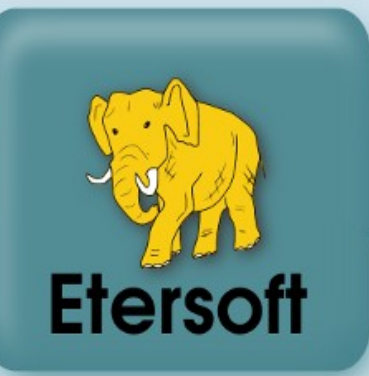

- Git (сложен в освоении, популярен в современных крупных проектах)
- **Mercurial** (лёгок в освоении, подходит для небольших проектов и учебных задач)
- **Monotone** (относительно прост в освоении, непопулярен)

## Варианты публикования

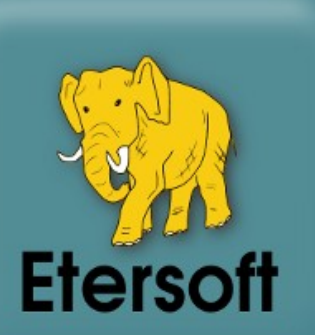

- Сервисы хостинга проектов свободного программного обеспечения:
	- code.google.com
	- github.com
	- gitorious.org
- Учебный сервер исходных кодов:
	- $\cdot$  Сервер на базе gitosis
	- Сервер на базе git.altlinux.org girar-сервер

# Сервер git.toiit.sgu.ru

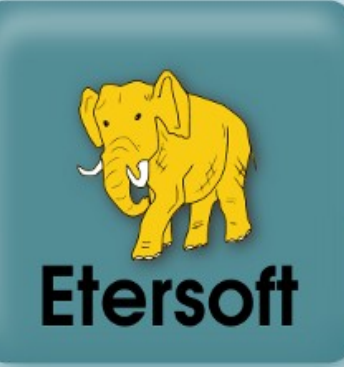

#### Специализированный girar-сервер

#### **<u>::: git</u> ]** git.toi - Служба по размещению проектов кафедры ДМИТ

Лаборатория Теоретических основ информатики и её приложений при кафедре Дискретной математики и информационных техологий (переименова из кафедры Теоретических основ информатики и информационных технологий) предоставляет данный сервис с целью решения следующего ряда задач:

- централизованное хранение программных решений, реализованных на кафедрах и лабораториях факультета компьютерных наук и информационных в рамках курсовых и дипломных работ;
- непосредственное использование системы контроля версий Git для ведения проектов лаборатории Теоретических основ информатики и её приложений:
- привлечение студентов к использованию современных средств для совместной работы.

Кратко сервис именуется 'git.toi' и является ограниченной функциональной копией сервиса git.alt команды ALT Linux Team,

#### Документация

- git. alt reference manual
- Справочник по git. alt (rus)

#### Git репозитории:

- Репозитории участников
- Репозитории проектов

#### Задачи сервера исходных кодов

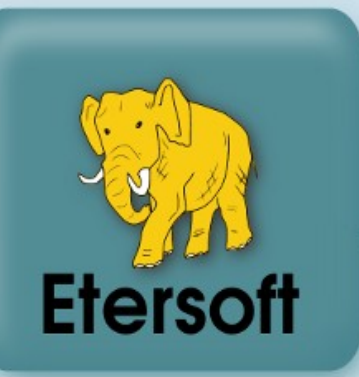

- Системные задачи сервера:
	- Управление учётными записями
	- Управление репозиториями
	- Обеспечение публичного доступа к исходникам
- Учебно-методические задачи:
	- Публикация шаблонов и примеров исходного кода для выполнения заданий преподавателями
	- Единообразная публикация результатов выполнения заданий студентами

### Шаблоны решений для обучения

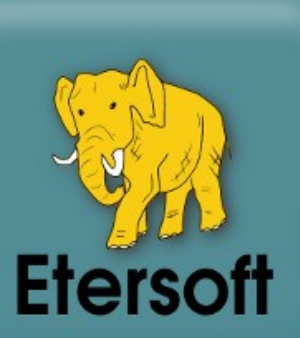

777 git

TXT OPMI

#### Шаблоны и примеры исходного кода ежегодно пополняются и сохраняются

#### http://git.toiit.sgu.ru/projects/

Search:

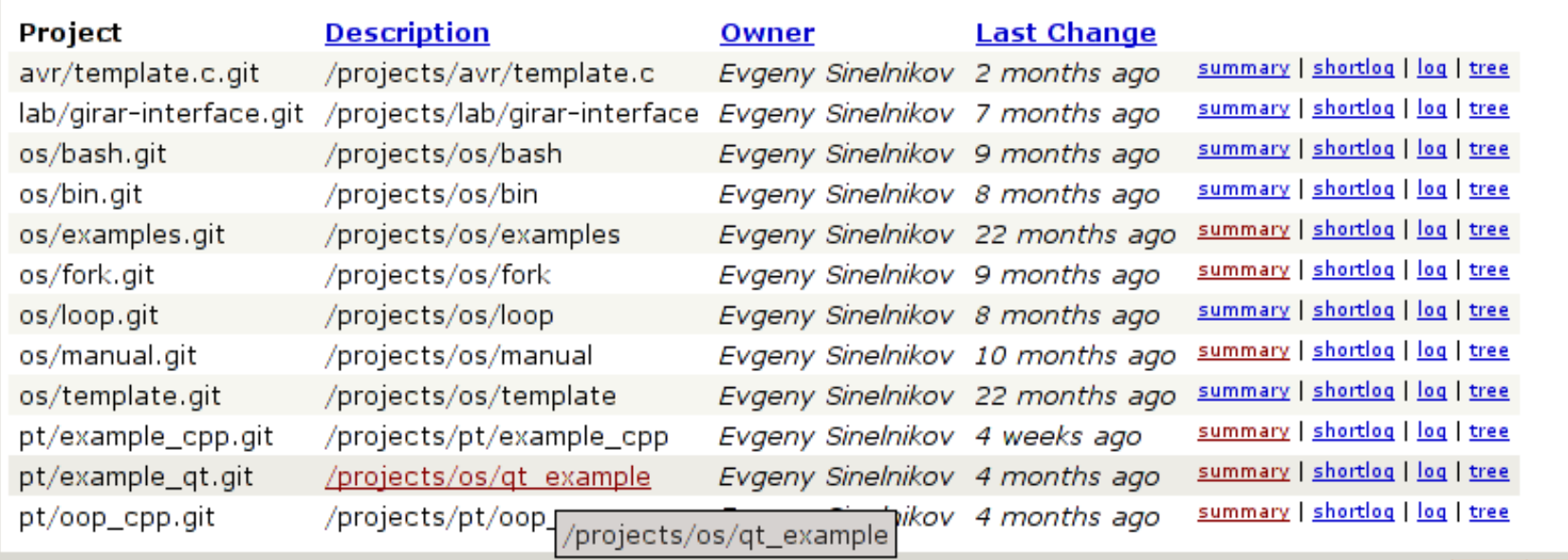

# Концептуальные возможности подхода

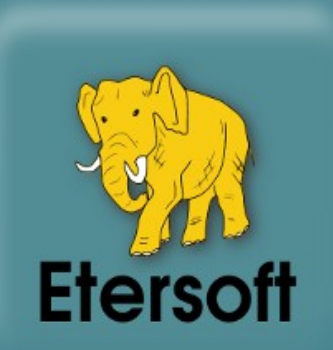

- Совместная доработка материалов студентами и преподавателями
- Сохранение всей истории работы студентов в рамках заданий, а также наработок в рамках курсовых и дипломных работ
- Обобщённый подход к обмену материалами не только между студентами, но и между разными курсами разных преподавателей
- Мотивация к повторному использованию наработанных решений и публичной работе над их развитием

### Управление сервером исходных кодов

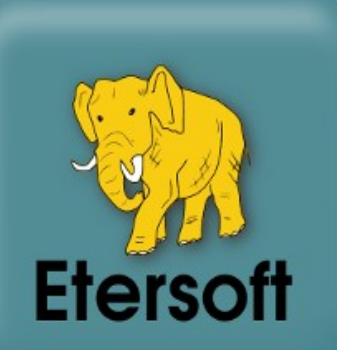

- Традиционный shell-интерфейс, требующий прав администратора на сервере
	- Создание учётных записей
	- Замена ssh-ключей
	- Блокирование и разблокирование доступа
- Интегрированный интерфейс для Chiliproject (ответвление проекта Redmine)
	- Привязка учётных записей в Chiliproject к пользователям girar-сервера

# project.toiit.sgu.ru

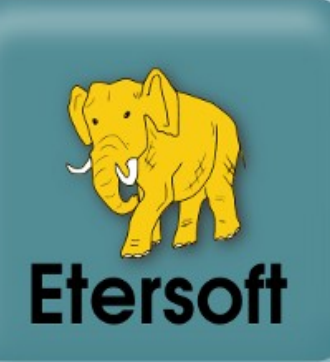

#### Регистрация пользователей в стадии разработки

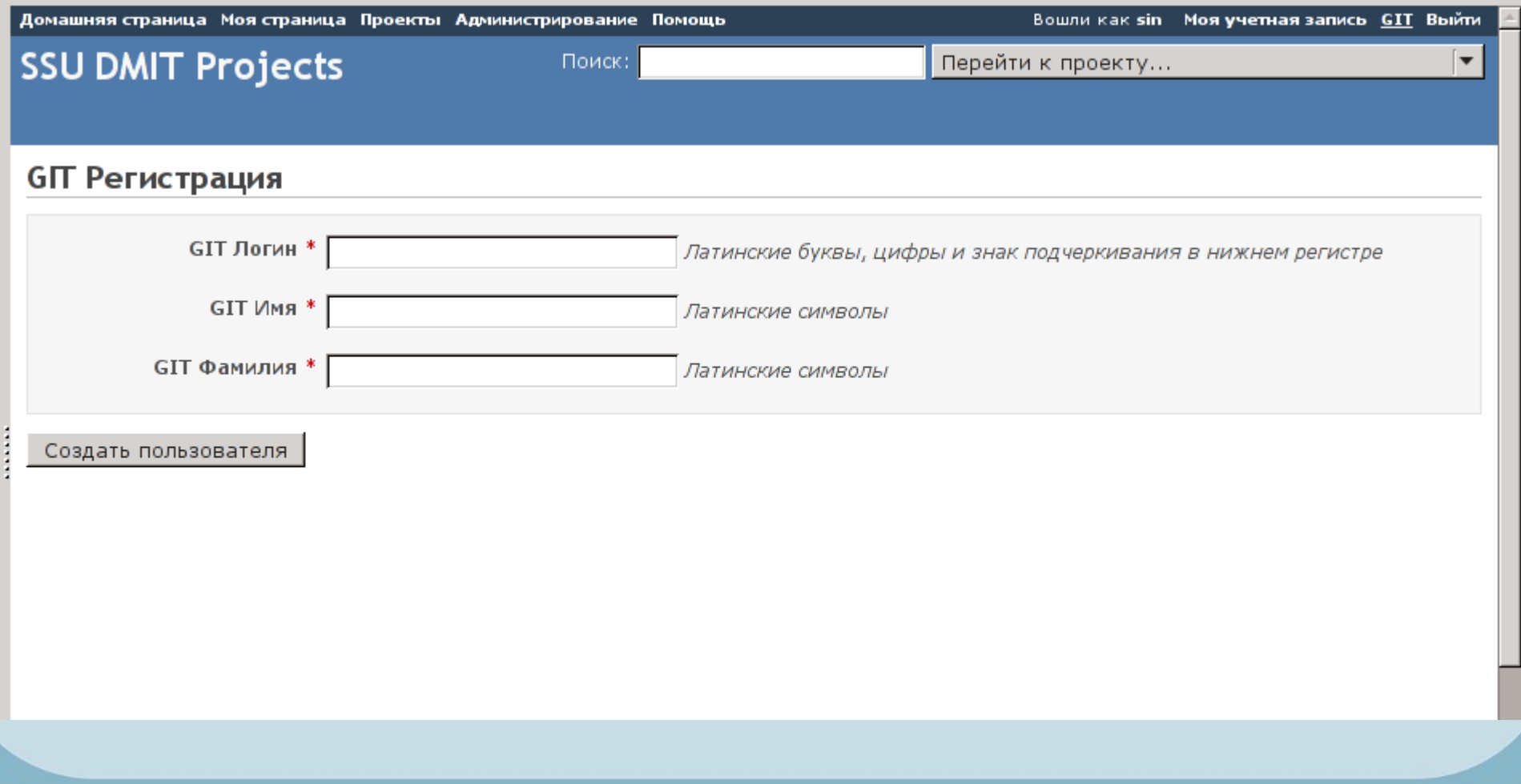

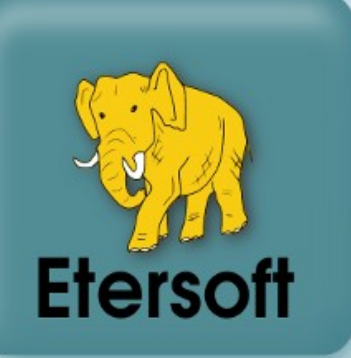

#### **Спасибо за внимание!**

sin@etersoft.ru

#### <http://git.etersoft.ru/leaders/girar.git>

**rpm [etersoft] http://ftp.etersoft.ru/pub/Etersoft/LINUX@Etersoft/p6/branch i586 addon rpm [etersoft] http://ftp.etersoft.ru/pub/Etersoft/LINUX@Etersoft/p6/branch x86\_64 addon rpm [etersoft] http://ftp.etersoft.ru/pub/Etersoft/LINUX@Etersoft/p6/branch noarch addon**